# **Kolokwium #1 - Programowanie obiektowe - Zestaw W11**

Imię i nazwisko, numer albumu . . . . . . . . . . . . . . . . . . . . . . . . . . . . . . . . . . . . . . . . . . . . . . . . . . . . . . . . . . . . . . . . . . . .

#### **Informacje wstępne**

- Łącznie do zdobycia max 40 punktów. Próg zaliczenia: 25 pkt (bez innych punktów).
- **Czas: 90 minut. Po zakończeniu można wyjść, dalszych zajęć nie będzie.**
- **Kolokwium należy wykonać na komputerach zamontowanych na stałe w pracowniach.**
- Student przesyłając rozwiązania oświadcza, że rozwiązał je samodzielnie.
- W trakcie kolokwium nie można korzystać z żadnych materiałów pomocniczych w żadnej formie. Wszelkie kody powinny być napisane manualnie bez wspomagania się dodatkami automatycznie generującymi kod (np. Copilot, chat GPT itp.).
- Publikowanie poleceń i rozwiązań w internecie jest zabronione do czasu napisania kolokwium przez wszystkie grupy ćw.
- Należy zwracać uwagę na właściwe umieszczenie kodu (luzem lub w pakiecie).
- Kod musi się kompilować, aby był sprawdzany.
- Należy oddzielać klasę z definicjami od klasy testującej (z main) zgodnie z poleceniami.
- Jeśli w poleceniu nie jest podany typ zmiennej, można go wybrać dowolnie.
- Jeśli w danej metodzie nie ma sprecyzowanej "walidacji", to można ją pominąć.
- Metody nie powinny wykonywać nadmiarowych, nielogicznych czynności.
- Poza zmiennymi/polami w klasie wymienionym w polecaniach zabronione jest tworzenie innych pól w klasie. Stworzenie dodatkowych metod jest dopuszczalne, ale nie należy tego nadużywać.
- W pierwszym kolokwium nie występują zagnieżdżone klasy w żadnym z poleceń.
- Jeśli w poleceniu nie są sprecyzowane modyfikatory dostępu, należy dostępować zgodnie z zasadami hermetyzacji (pola prywatne, przy metodach najmniejszy z możliwych, klasy – dostęp pakietowy).
- Rozwiązania (projekt z IntelliJ) należy w całości spakować jako archiwum zip. Następnie ustawić nazwę. Rozwiązania należy umieścić na pendrive przekazanym przez prowadzącego kolokwium.
- **Nazwa archiwum powinna być wg schematu NUMERZESTAWU\_NUMERALBUMU.zip gdzie numer zestawu znajduje się na górze kartki z poleceniami. np. A23\_123456.zip.**
- Archiwum powinno być bez hasła.
- Kod zakomentowany nie będzie sprawdzany.
- Zawartość pendrive będzie pusta. Udostępniony będzie tylko w celu zgrania rozwiązań. Umieszczenie poleceń na pendrive powinno odbyć się w czasie kolokwium. Rozwiązania po czasie mogą nie być sprawdzane.
- Jeśli w poleceniu pojawia się informacja o konieczności zachowania formatowania napisów (np. wielkość znaków, znaki interpunkcyjne), to należy to bezwzględnie wykonać.
- Podpunkty będą oceniane kaskadowo wykonanie ich bez wykonania wcześniejszych podpunktów może oznaczać zero punktów.
- O ile nie zaznaczono w poleceniu inaczej, każdą z metod należy wywołać co najmniej jeden raz (może być bardzo trywialnie). Warto zwrócić uwagę, że samo tworzenie obiektów w każdym zdefiniowanym samodzielnie typie nie jest wymagane (chyba że polecenie tego wymaga).
- Należy zachowywać kolejność argumentów w konstruktorach i metodach. Należy dążyć do tego, że nazwy argumentów metod powinny pokrywać się z nazwami pól w klasie, gdzie to ma sens.
- Warto zwracać uwagę na typ zwracany metod jeśli metoda ma "coś" zwrócić, będzie to wskazane w poleceniu.
- Po kartkach z poleceniami można pisać i traktować jako brudnopis.

## **Zadanie 1. Klasa Store (pol. Sklep) (13pkt max.)**

A. (1pkt) Klasa Store powinna być umieszczona w pakiecie pl.edu.uwm.wmii.commerce.

B. (1pkt) Klasa powinna posiadać prywatne pola:

- name, (nazwa sklepu), typ String
- address, (adres zawierający ulicę, numer posesji, kod pocztowy i miejscowość), typ String
- employees, (liczba pracowników), typ int

C. (3pkt) Napisz trzyargumentowy konstruktor tej klasy. Kolejność argumentów powinna być taka sama jak w punkcie B. Zapewnij niezależnie warunki sprawdzające poprawność:

- stringi nie mogą być nullami i nie mogą być puste (równe "") wtedy ustaw adres centrali firmy czyli "ul. Handlowa 123, 00-001 Warszawa lub odpowiednio nazwę jako "Centralny Sklep".
- liczba pracowników musi być liczbą dodatnią, w przeciwnym wypadku ustaw ją na 10.
- zwróć uwagę na wielkość znaków i znaki interpunkcyjne.

D. (2pkt) Napisz metody typu getter i setter dla wszystkich pól. Pamiętaj by sprawdzić kryteria podane w konstruktorze. W przypadku błędnych argumentów, metoda ma nic nie robić.

E. (1pkt) Nadpisz metodę toString tak, aby zwracała napis z reprezentacją obiektu. Na początku powinna być nazwa klasy - potem wartości wszystkich pól. Powinno odbyć się do według schematu (zwróć uwagę na wielkość znaków i znaki interpunkcyjne):

[Store]. Name: [name]. Address: [address]. Number of employees: [employees].

F. (2pkt) Nadpisz metodę equals. Dwa sklepy są sobie "równe" wtedy i tylko wtedy, gdy mają tą samą liczbę pracowników. Nadpisz metodę hashCode(), która generuje kod hash dla odpowiedniego obiektu. Metoda ta powinna być zgodna z metodą equals().

G. (1pkt) Napisz metodę (zwykłą) hireEmployees (pol. zatrudnij pracowników) z argumentem typu int. Metoda powiększa pole employees o wartość przekazaną przez argument. Jeśli po powiększeniu pole employees będzie większe niż 50, to ustaw je na 50.

H. (2pkt) Napisz metodę statyczną checkCapacity (pol. sprawdź pojemność) której argumentem jest obiekt typu Store. Metoda ma zwrócić liczbę całkowitą ile zostało do pełnego limitu (różnica 50 i liczby pracowników). Metoda ma nic nie wyświetlać.

### **Zadanie 2. Klasa Bookstore (pol. księgarnia) (13pkt max.)**

A. (1pkt) Klasa Bookstore powinna być umieszczona w pakiecie pl.edu.uwm.wmii.commerce w innym pliku niż klasa Store.

B. (2pkt) Klasa Bookstore dziedziczy po klasie Store. Klasa powinna posiadać prywatne pola:

- genre, typu String (np. rodzaj literatury np. fikcja, naukowa)
- booksInStock, typu int (liczba książek w magazynie)

C. (2pkt) Napisz pięcio-argumentowy konstruktor tej klasy. Kolejność argumentów powinna być taka sama jak w punkcie B (najpierw z klasy bazowej, potem pochodnej). Zapewnij niezależnie warunki sprawdzające poprawność dodatkowo:

- gatunek nie może być nullem i nie może być pusty (równy "") w przeciwnym wypadku ustaw "ogólny"
- liczba książek w magazynie musi być liczbą nieujemną w przeciwnym wypadku ustaw ją jako 250.

D. (2pkt) Napisz metody typu getter i setter dla wszystkich pól. Pamiętaj by sprawdzić kryteria podane w konstruktorze. W przypadku błędnych argumentów, metoda ma nic nie robić.

E. (1pkt) Nadpisz metodę toString tak, aby zwracała napis z reprezentacją obiektu. Na początku powinna być nazwa klasy - potem wartości wszystkich pól. Powinno odbyć się do według schematu (zwróć uwagę na wielkość znaków, znaki interpunkcyjne i łamanie linii):

[Bookstore]. Name: [name]. Address: [address]. Number of employees: [employees]. Genre: [genre]. Number of books in stock: [booksInStock].

F. (2pkt) Nadpisz metodę (zwykłą) hireEmployees (pol. zatrudnij pracowników) z argumentem typu int. Metoda powiększa pole employees o wartość przekazaną przez argument. Jeśli po powiększeniu pole employees będzie większe niż 75, to ustaw je na 75. Dodatkowo zwiększ pole booksInStock o dziesięciokrotność przekazanego argumentu.

G. (2pkt) Nadpisz metodę equals. Dwa obiekty są sobie "równe" wtedy i tylko wtedy, gdy mają tę samą liczbę pracowników oraz ten sam gatunek literatury. Nadpisz metodę hashCode(), która generuje kod hash dla odpowiedniego obiektu. Metoda ta powinna być zgodna z metodą equals().

H. (1pkt) Napisz metodę statyczną checkCapacity (pol. sprawdź pojemność) której argumentem jest obiekt typu Bookstore. Metoda ma zwrócić liczbę całkowitą ile zostało do pełnego limitu (różnica 75 i liczby pracowników). Metoda ma nic nie wyświetlać.

### **Zadanie 3. Klasa TestStore (pol. klasa testująca dla sklepu) (9pkt max.)**

A. (2pkt) Klasę TestStore umieść bezpośrednio w katalogu src poza pakietami. Umieść w tej klasie tylko metodę main.

B. (7pkt) Wywołaj wszystkie metody z zadania 1 i 2 (np. zwykłe, statyczne, konstruktory). Wywołanie getter-ów i setter-ów nie jest obowiązkowe.

### **Zadanie 4. Klasa SportsFacility (pol. Obiekt Sportowy) (5pkt max.)**

A. (1pkt) Klasa SportsFacility powinna być umieszczona w pakiecie pl.edu.uwm.wmii.sports.

B. (1pkt) Klasa powinna zawierać trzy atrybuty:

- type (typ obiektu), typu String.
- location, typu String.
- capacity (pojemność), typu int (w liczbie osób).

C. (1pkt) W klasie SportsFacility, zaimplementuj statyczną metodę createStadium(String type, String location, int capacity). Metoda ma zwrócić nowy obiekt typu SportsFacility, którego pola ustawione są z argumentów metody.

D. (1pkt) W klasie SportsFacility, zaimplementuj nie-statyczną metodę createFacility(String type, String location, int capacity). Metoda ma zwrócić nowy obiekt typu SportsFacility, którego pola ustawione są z argumentów metody.

E. (1pkt) Stwórz klasę TestSportsFacility, umieść ją w innym pliku w pakiecie pl.edu.uwm.wmii.sports. W klasie TestSportsFacility dodaj metodę main. Wywołaj w niej metody z punktu C i D.

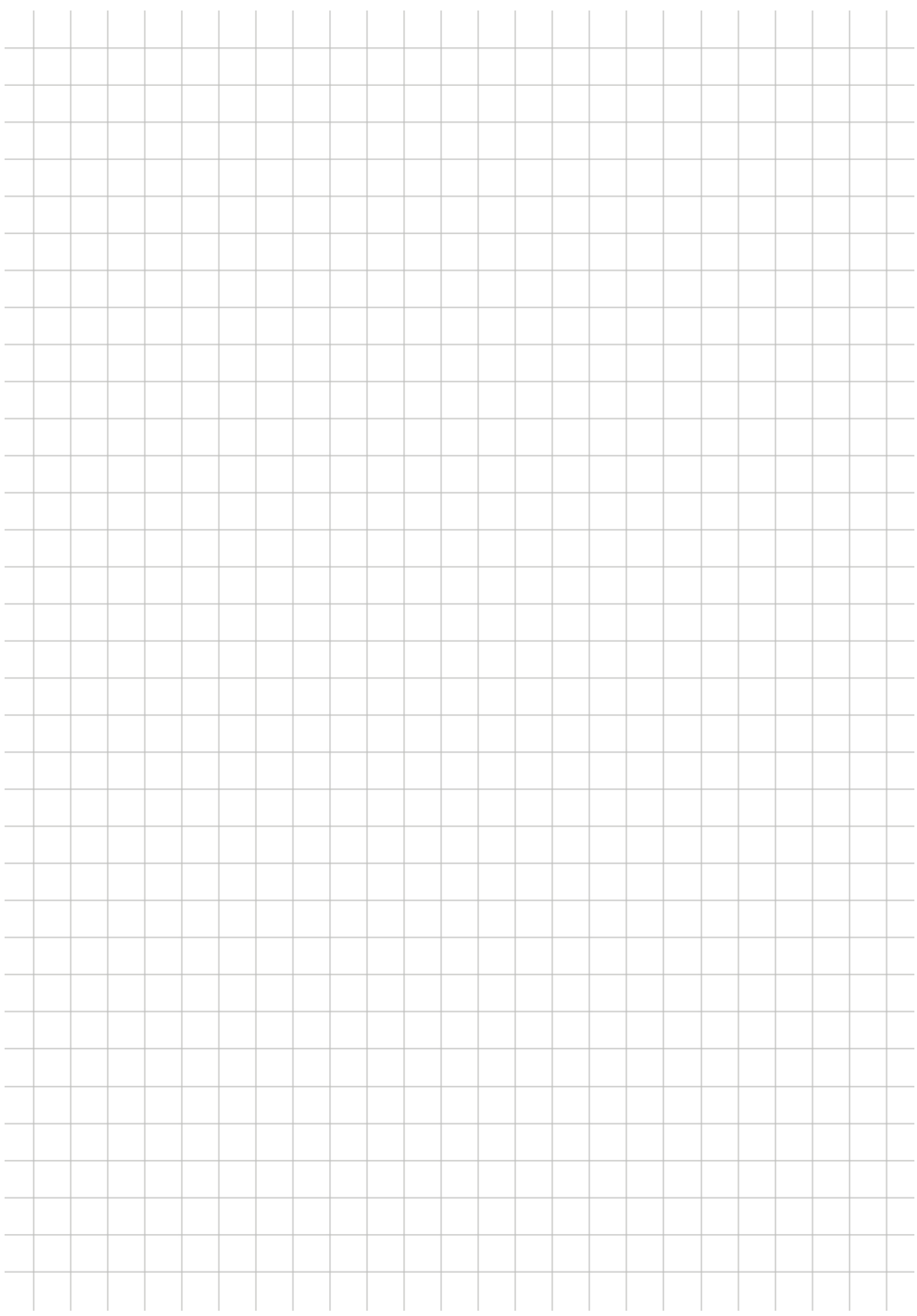